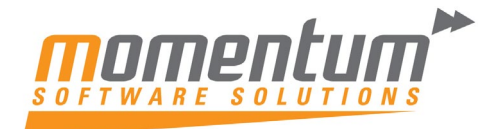

Take your business to the next level

## **MYOB Advanced – Tasks**

## **Overview**

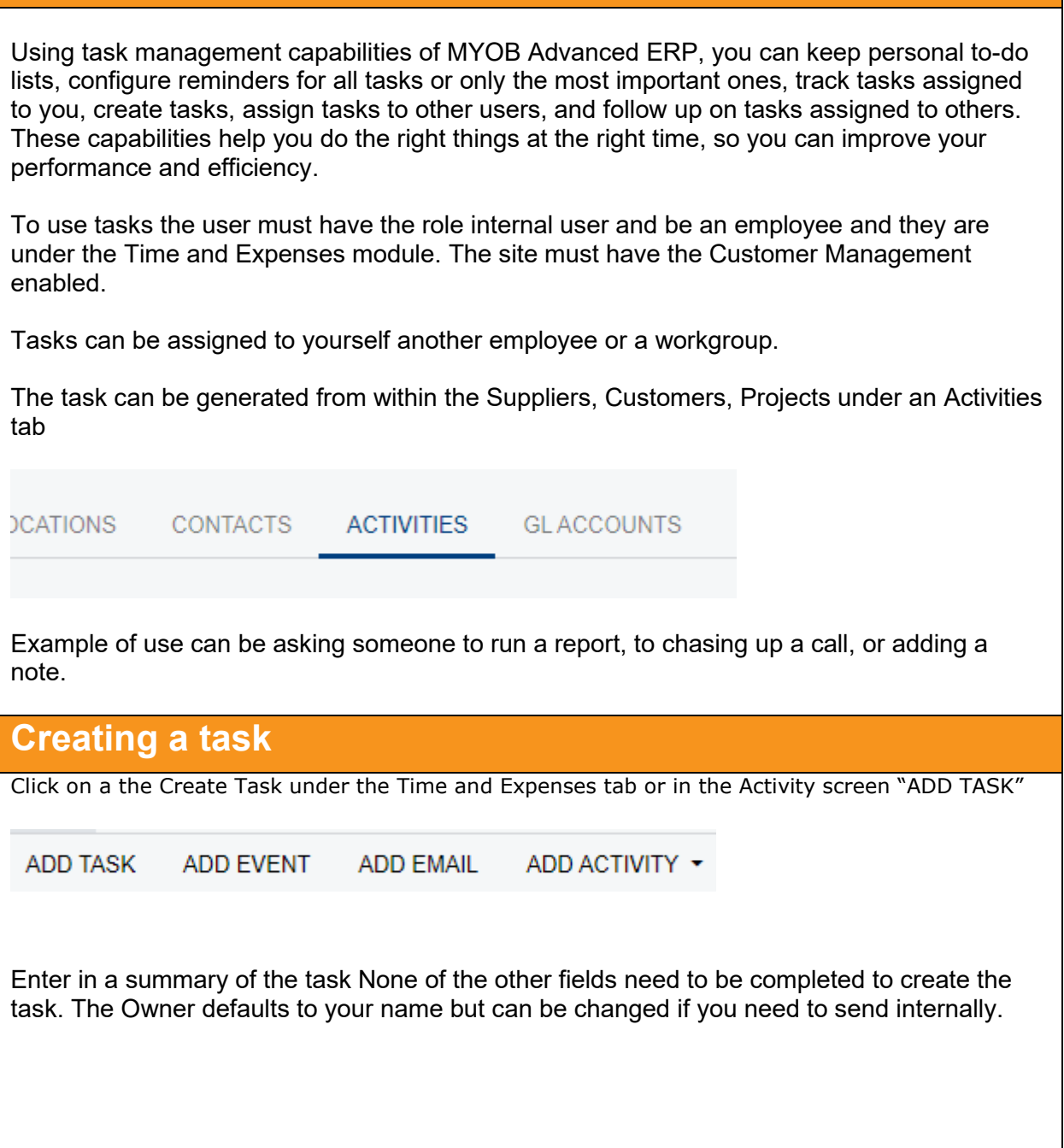

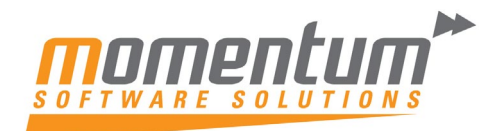

Take your business to the next level

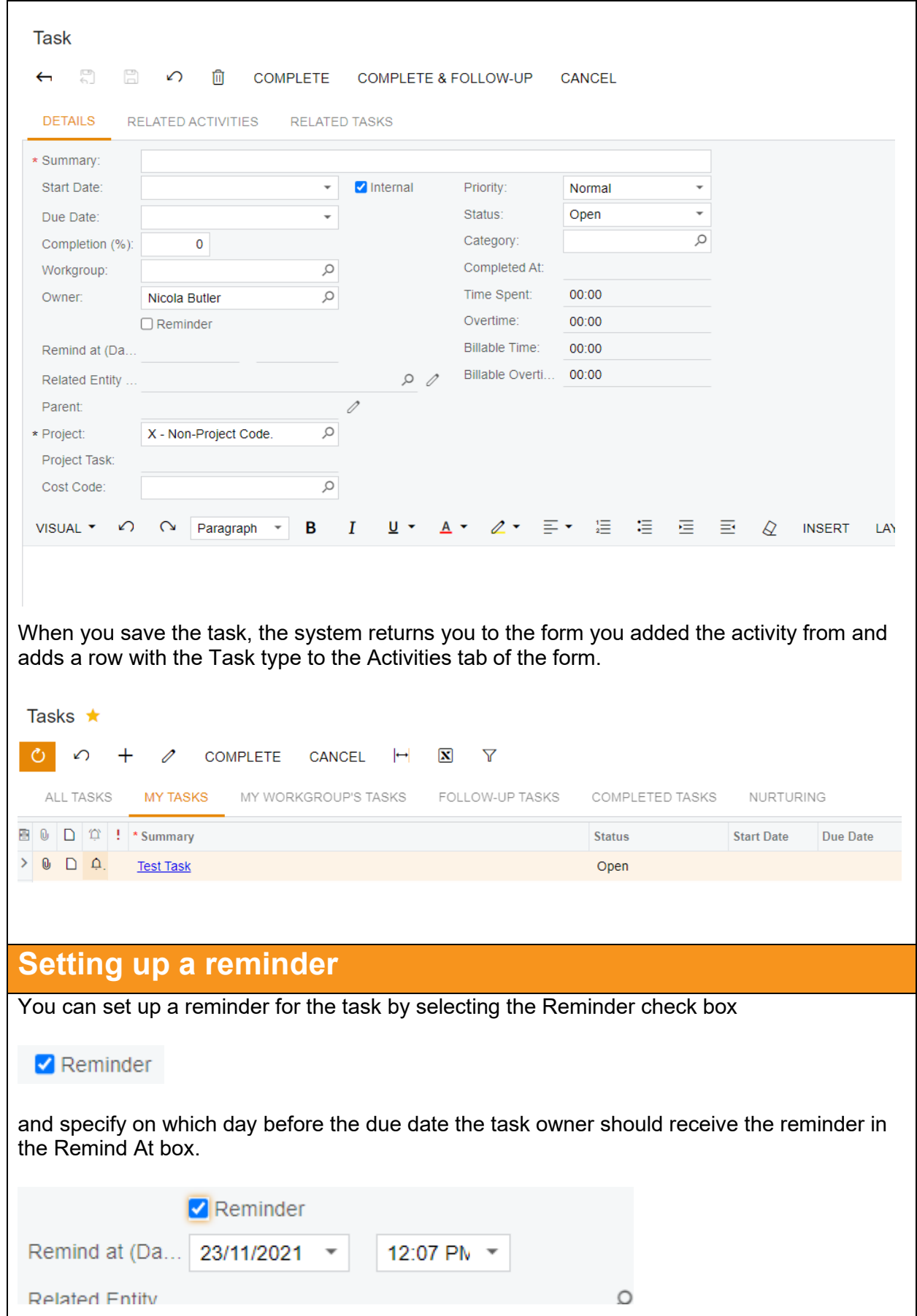

The information contained in this document is intended to be a guide for using your software. It is not accounting, bookkeeping or payroll advice. You should seek advice or clarification from your professional advisor in respect of these matters.

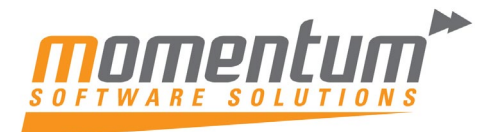

Take your business to the next level

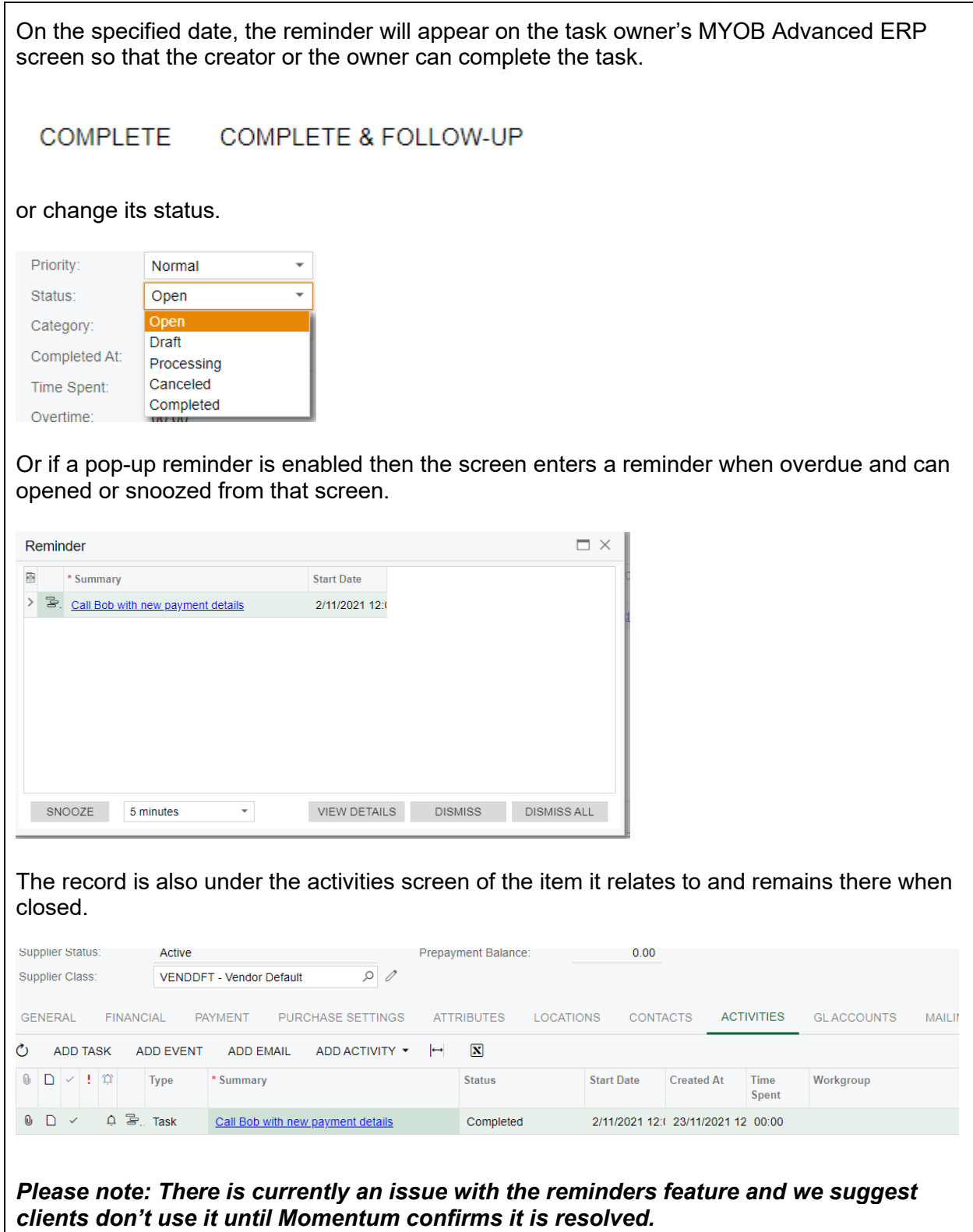